## Bankalar

Firmanın çalıştığı banka tanımlarının yapıldığı bölümdür. Finans modülü/Ana Kayıtlar altında yer alır. Banka tanımları üzerinde yapılacak işlemler için pencerenin alt bölümünde yer alan simgeler ve F9-sağ fare tuşu menüsündeki seçenekler kullanılır. Bu menü seçenekleri şunlardır:

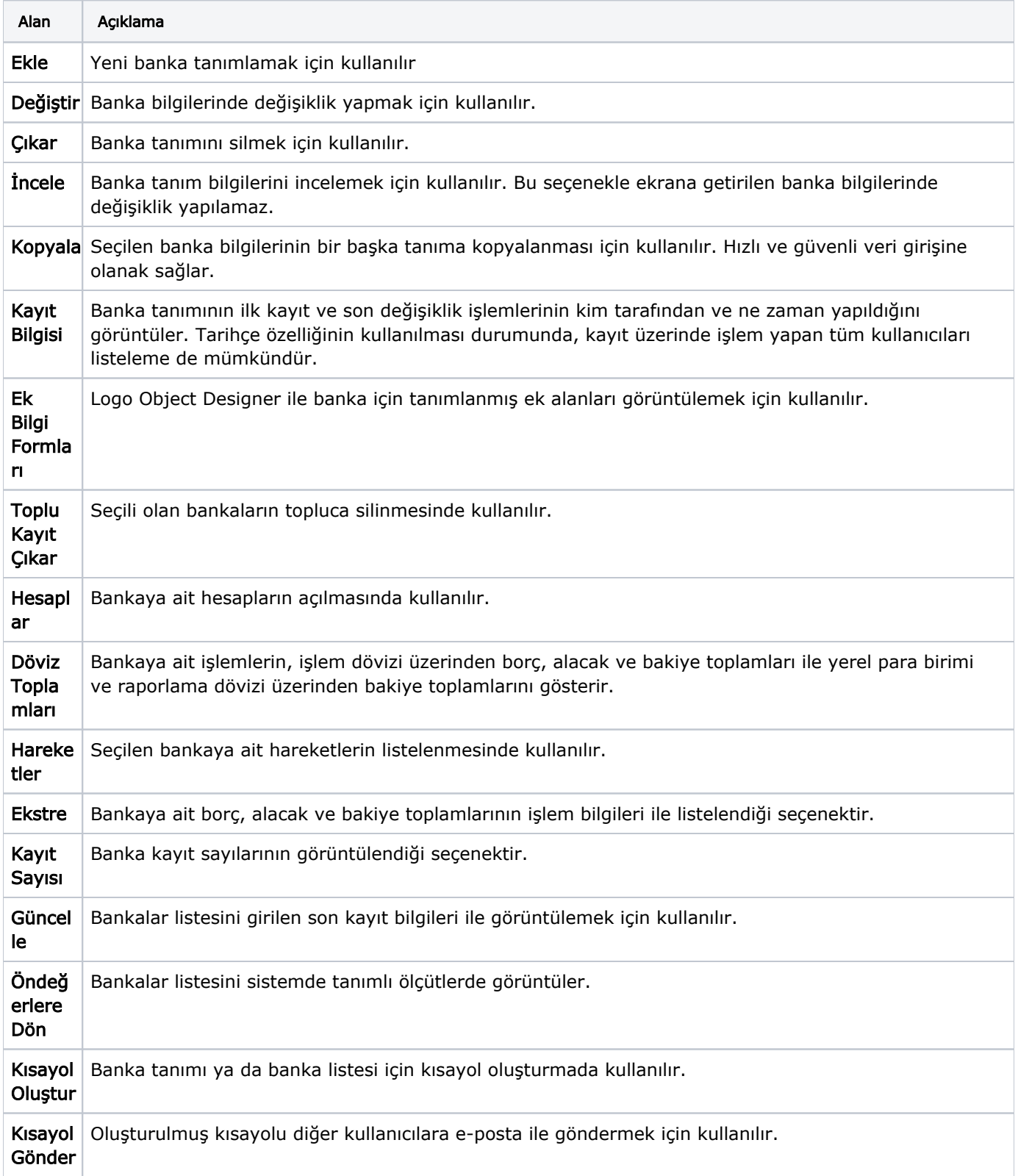